### In dieser Ausgabe

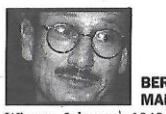

 $\begin{tabular}{l|c|c} \multicolumn{1}{c}{\textbf{BERND}} & \multicolumn{1}{c}{\textbf{BERND}} & \multicolumn{1}{c}{\textbf{MARIN}} & \multicolumn{1}{c}{\textbf{MARIN}} & \multicolumn{1}{c}{\textbf{MARIN}} & \multicolumn{1}{c}{\textbf{NARIN}} & \multicolumn{1}{c}{\textbf{NARIN}} & \multicolumn{1}{c}{\textbf{NARIN}} & \multicolumn{1}{c}{\textbf{NARIN}} & \multicolumn{1}{c}{\textbf{NARIN}} & \multicolumn{1}{c}{\textbf{NARIN}} & \multicolumn{1}{c}{\$ 

[ SAMSTAG, 10. MAI 2003 ]

# dectrum

#### Die Presse

Redaktionelle Leitung: Dr. Karl Woisetschläger Zeichen der Zeit: Wolfgang Freitag Literatur: Dr. Harald Klaubs Wissenschaft: Mag. Thomas Kramar<br>Aller 1015 Wien, Parkring 12a, E-Mail: spectrum@diepresse.com, Homepage: http:

[Foto: Volker Derlath]

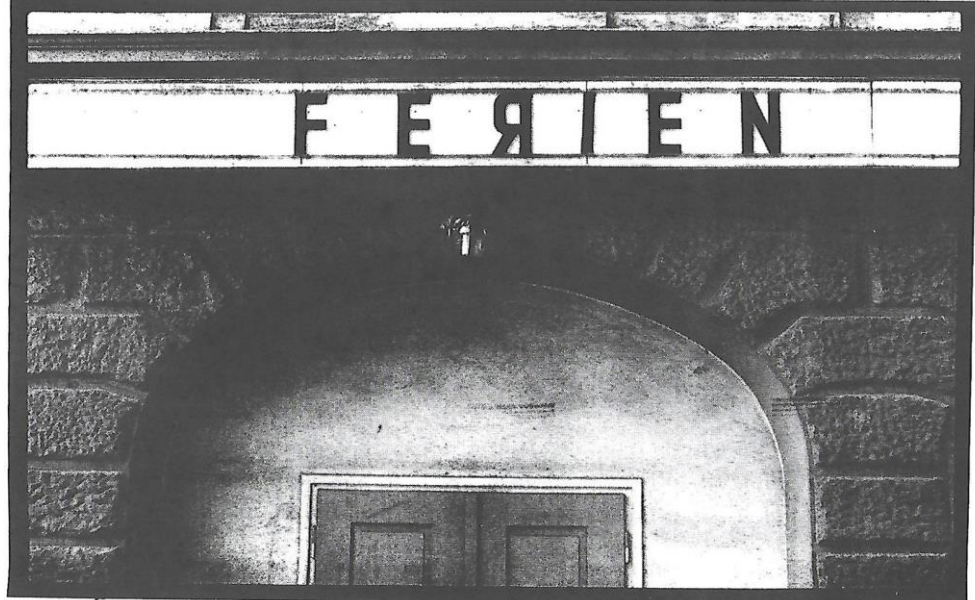

Ich denke, jetzt, wo in Österreich erstmals eine ganz große Koalition für eine Pensionsreform möglich wäre, so<br>knapp vor dem Gipfel also, sollte man nicht umkehren. Dennoch: Ein paar Fragen wird man noch stellen dürfen.

Von Bernd Marin

## Und kusch?

Es wird schon noch.

 $>>$ 

m das Wichtigste vorwegzunehmen: Die "Fairness-Pension" der SPÖ ist ein Quantensprung an Realitätssinn und Innovation gegenüber allen früheren SP-Modellen. Ich denke, hätte sich die Sozialdemokratie vor vier Jahren zu dieser Reform verstanden, so wäre sie heute weiter an der Regierung und ÖGB-Vize Rudolf Nürnberger vielleicht Sozialminister. Umgekehrt: Hätten ÖVP und FPÖ diese Vorlage eingebracht, so wäre sie von denselben Sozialdemokraten, die ihr im SP-Präsidium zugestimmt haben, womöglich als "Pensionsraub" gebrandmarkt worden.

Und unglaublich, aber wahr: Der ÖGB-Präsident als sozialdemokratischer Parlamentarier sieht darin "nur einen von vielen interessanten Vorschlägen", an die er nicht gebunden ist - ohne freilich bis heute, trotz Streik, eine eigene Alternative angeboten zu haben. "Abwehr"-Kampf war historisch immer die Rhetorik finsterster reaktionärer Kräfte, die nur wussten, was sie nicht wollten, aber was sie wollten, weder erhalten noch attraktiv neu gestalten konnten. Wen freut es, dass die altehrwürdige Arbeiterbewegung dahin kommen konnte?

Doch in der Politik, in der Polemik - was gelten da Logik, Kohärenz oder intellektuel-

le Redlichkeit. Eher geht es um freudschen "Narzissmus der kleinen Differenzen", und vermutlich hat ein Großteil der Parlamentarier und Politstreiter aus Verbänden sich das Pensionsdossier weniger genau angesehen als meine Studenten. So lassen sie sich denn ihre wohlfeile Em-

pörung nicht im Mindesten durch irgendwelche Sachkenntnis beeinträchtigen.

Modellen.

Das neue Pensionskonzept der Sozialdemokratie löst eine Reihe bisher - auch im Regierungsentwurf - ungelöster Probleme: Es bringt "ein einheitliches Pensionssystem für alle, eine selbstständige Pension für Frauen und eine garantierte Mindestpension. Der Einstieg erfolgt sofort, bis jetzt erworbene Ansprüche werden aber gewahrt." Aber: "Eine nachhaltige Sicherung der Pensionen", Hauptziel der Reform, bringt das Konzept, trotz deutlicher Verringerung der Nachhaltigkeitslücke, noch immer nicht ebenso wenig wie der Regierungsentwurf. Immerhin beendet es notorisches Versagen und Pensionsdummheiten der SP, die vom Wähler bestraft wurden. Sie hatte die Steuerund Abgabenschraube als einziges Pensionsrezept verkannt - statt auf nachhaltigen Umbau, nachprüfbare Fairness, haltbare Versprechen, Kontenwahrheit und Beitragsgerechtigkeit zu setzen.

Der vorliegende Entwurf bricht endlich damit und stellt die Sache auf diskutable, teils innovative Grundlagen. Mit dem Modell könnte die SP Kompetenz zum wichtigsten Sozialthema, intellektuelle Respektabilität und politische Glaubwürdigkeit wieder gewinnen - sofern sie es als Diskursbeginn und nicht als neue Doxa, als letztes Nort (und kusch!) versteht.

Das SP-Modell hat eine Reihe unbestreitbarer Vorzüge: Einführung des seit Jahren zugesagten - und bisher nicht realisierten -Pensionskontos. Ein einheitliches Beitragsund Leistungssystem statt einer unüberschaubar berufsständisch zerklüfteten Pensionslandschaft. Fixe, im Gegensatz zur Droge ständiger Abgabenerhöhungen gedeckelte Beitragssätze. Aufwertung nach Beitrags-

grundlagen statt verzerrenden Anpassungsfak-Die "Fairness-Pension" toren. Und damit auch sehr viele Gewinner und der SPÖ ist ein Quantenvöllig entwaffnete Versprung an Realitätssinn lierer - eben umfassende Legitimität! Teilpenund Innovation gegensionen statt Gleitpenüber allen früheren SPsionen. Großzügige Ersatzzeiten für Eltern. Eigenständige Frauenpensionen. Moderne Part-

nerpension mit Splitting von Anwartschaften statt anachronistischer, kostspieligster Hinterbliebenenrenten. Eine optimal faire und effektive Überleitung (Pro-rata-temporis-Prinzip). Gute, aber viel bescheidenere Pensionszusagen. Mitverantwortung der Arbeitgeber bei der Eindämmung der Frühpensionen. All das sind tragfähige Eckpfeiler einer nachhaltigen, über Parteigrenzen konsensfähigen Pensionsverfassung.

Kein Zweifel, dass auch das SP-Konzept Fragen offen lässt. Ist uns etwa allen klar,

dass eine 80-prozentige Nettoersatzrate auf Beitragsgrundlagen und Durchschnittsentgelt (und nicht mehr das angeblich einzig<br>"lebensstandardsichernde" Letztgehalt) für durchschnittliche männliche Angestellte 45 bis 60 Prozent des Letzt- beziehungsweise Höchstbezuges – und bei unverändertem Frühpensionsverhalten durchaus Pensionskürzungen wie der Regierungsentwurf - ausmachen kann?

Ist die Aufrechterhaltung des "Mindest-<br>zugangsalters" von 56,5/61,5 bis 2010/2015 statt der von der Regierung geplanten Abschaffung von Frühpensionen über zehn Jahre nicht doch eine außerordentlich ungerechte Bevorzugung der heute pensionsnäheren Jahrgänge gegenüber allen anderen Generationen?

Ich frage mich auch: Wozu der "Proletkult" (aller Parteien!) zur "Hacklerregelung", die Langzeit-Beschäftigte (ab 35! Arbeitsjahren) weiter günstig aus dem Arbeitsmarkt hinauskomplimentiert - statt endlich die Bemessung zu öffnen und Schwerarbeitern beitragsgedeckt höhere Pensionen zu geben?

Warum sagt man nicht zur "Pensionshöhengarantie" von 80 Prozent Nettoersatzrate, dass ihre Aufrechterhaltung bei weiter steigender Lebenserwartung schon bald 67 Jahre Regelalter erfordern könnte? Wo bleibt der 1997 vom Kabinett Klima/Schüssel als "Herzstück" vorgesehene, aber bis heute nicht umgesetzte "demografische Korrektur-<br>faktor" – oder bei fixen Zahlungen ein variables Pensionsalter?

Wo bleibt überhaupt eine Aufhebung jeglicher Zwangspensionierung, wo bleiben die Maßnahmen gegen Altersdiskriminierung,<br>wie sie die UNO im "Weltaltenplan" fordert?

Warum hat man dem ängstlichen Drängen einiger Männer nachgegeben und das innovative Konzept von nach Unterhaltsrecht gesplitteten Anwartschaften einer sogenannten "PartnerInnenpension" halb zurückgezogen?

Ich erlaube mir auch zu fragen: Wie eigentlich konnte folgender Satz so stehen bleiben? "Auch bei einem Zurückgehen der Zahl der Aktiven im Verhältnis zur Zahl der Pensionisten wird die Wirtschaftsleistung des Staates insgesamt nicht zurückgehen, so Fortsetzung Seite II

#### Fortsetzung von Seite 1

dass der Bundeszuschuss das geeignete Instrument ist, demografische Schwankungen auszugleichen." Und wie kann man ernsthaft annehmen, dass "der Bundeszuschuss innerhalb des vorgegebenen Rahmens bleibt, was beim Pensionsmodell der SPÖ gewährleistet ist". wenn der implizite Beitragssatz von derzeit 31,3 auf 47 Prozent oder mehr steigen soll?

Warum verfährt man beim durchaus sinnvollen Pensionssicherungsfonds, der aus "Solidarabgaben" der sieben Prozent Höchstpensionsbezieher über 2365 Euro gespeist werden soll, so patschert wie die Regierung bei der unsachlichen Deckelung des eitrigen "Giftzahns" falscher Aufwertung ohne Beitragskonto; ängstlich auf eine bloß zehnprozentige Abgabe von allen Pensionen "gleich aus welcher Quelle" fixiert, gleichgültig ob sie zu 100 Prozent aus Eigenbeiträgen an Pensionsvorsorge stammt, aus versteuertem Einkommen – oder aber umgekehrt aus ungerechtfertigten, kaum beitragsgedeckten Zahlungszusagen, die eine viel stärkere Besteuerung erlaubten? Warum die Beitragsgerechtigkeit erneut durch unsachgemäße Gleichbehandlung verletzen?

Was soll die versicherungsmathematische Zauberei fallender Steigerungsbeträge und zugleich beitragsgrundlagendefinierter Aufwertungsfaktoren, wenn erst 1997 auf Vorschlag von Bert Rürup<br>unterschiedliche und für spätere Berufsjahre niedrigere Steigerungsbeträge zu Recht als kontraproduktiv, psychologisch erwerbshemmend abgeschafft worden sind?

Zu den Invaliditätspensionen wiederum - die längst mehr als das Doppelte der Arbeitslosigkeit kosten! - fehlt es ganz an Problembewusstsein und Reformideen: Die auch von der Regierung befürworteten Teilinvaliditätspensionen könnten sogar noch teurer und problematischer werden.

"Last in, first out" wird als "First in, last out" (Unkündbarkeit Älterer) propagiert, allerdings dadurch für Unternehmen nur unakzeptabler. Tatsächlich, so meine ich, würde der Kündigungsschutz vollkommen ausreichen, würde man ihn mit Sozialversicherungs-Beitragssenkungen für Betriebe und ältere Arbeitnehmer verknüpfen.

Lernen könnte die Regierung von Folgendem: Obwohl man offiziell nicht den Mut zur Angleichung des Frauenpensionsalters vor 2033 im Tausch gegen ein umfassendes Nachteilsausgleichspaket hatte, "können alle bis 45-Jährigen auch zur Gänze für das neue System optieren", also gleichsam still viel bessere Kinderersatzzeiten (als bisher und als im VP-FP-Vorschlag) gegen längere Arbeitszeit tauschen, "so dass sie unter 35-Jährigen gleichgestellt sind", die bis 65 arbeiten müssen. Frauen haben nach Günstigkeit die freie Wahl, die vom SP-Veto aufrecht erhaltene Verfassungsbestimmung um ein Jahrzehnt vorzeitig zu umgehen!

Auch daher bleiben die großzügigen und gescheiten Vorschläge für Kindererziehung unkalkulierbar kostspielig und von Gegeneffekten bedroht: Missbrauchspotenzial; verkehrte Erwerbsanreize durch Bevorzugung nicht berufstätiger Mütter und höhere Subventionierung von Teilzeit; zu komplex.

Die Marke "Leistungs- statt Beitragskonto" (die man fälschlich der ÖVP zuschreibt) ist ohne Nachweis langfristiger Finanzierbarkeit eben nicht "nachhaltig sicher" – und so problematisch wie "weniger Schulden" statt "zyklisch ausgeglichenem Budget". Hier haben alle Parteien geistig nachzurüsten und von Ländern wie Schweden ebenso zu lernen wie bei der Wende zum "Nulldefizit".

Keine Missverständnisse: All diese Fragen zu stellen heißt nicht, das neue Pensionsmodell grundsätzlich in Frage zu stellen. Im Gegenteil, seine Grundarchitektur ist solide genug für weiteren Umbau; ohne den die begonnene Reform freilich Stückwerk bliebe.

Jetzt, wo erstmals eine ganz "große Koalition" aller reformwilligen Kräfte in Österreich für eine breite Pensionsreform möglich wäre, so knapp vor dem Gipfel also, sollte man nicht umkehren. Insbesondere wo die Gipfelstürmer von Regierungsseite selbst noch auf halbem Wege biwakieren. 臘